# NWEN 241 Systems Programming

Week 6 Tutorial

#### Reminders

Mid-term test today – 17:00 -18:00 (details at the course wiki)

 Assignment 1 marking starts next week. You must have received notifications of your slots.

• Slots for assignment 2 marking (due in week 8) will be released on Monday next week (week 7) – You will have 4 working days to book your slots: April 22 – April 26

## Variable Length Array

In C, variable length arrays (VLAs) are also known as **runtime-sized** or **variable-sized** arrays. The size of such arrays is defined at run-time.

VLA, allowed since C99 but is not implemented in many compilers making the code not portable

Doesn't allow to resize later. Use Dynamic memory allocation if you want to resize array

```
void fun(int size)
{
int arr[size];
// code
}
```

### **Union vs Structure**

|                    | Structure                                    | Union                                                                                                    |
|--------------------|----------------------------------------------|----------------------------------------------------------------------------------------------------|
| Declaration syntax | Same                                         |                                                                                                    |
| Storage allocation | Allocates storage for all members separately | <ul> <li>Allocates common storage<br/>for all its members</li> <li>Space is allocated to hold<br/>the biggest member</li> </ul> |
| Access             | All members can be accessed at the same time | Only one member can be "active" at any given time                                                                               |

## **Union Application**

 Data structure for a record which can contain at least 2 types, but only one type is active at any given time

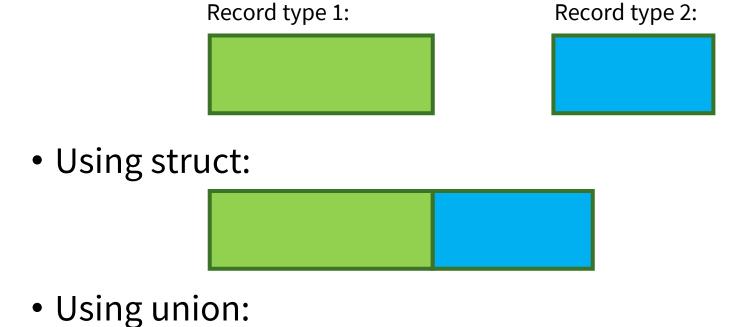

## File Stream I/O

Open file

- Use file
  - Can use either unformatted I/O or formatted I/O operations depending on requirements

• Close file

## **Command Line Arguments**

General format of command line arguments:

```
int main(int argc, char* argv[])
```

- argc
  - Number of arguments (including program name)
- argv
  - Array of strings
  - argv[0] → program name
  - argv[1] → first argument
  - **–** ...
  - argv[argc-1] → last argument